# Государственное автономное профессиональное образовательное учреждение Тюменской области «Тюменский колледж транспортных технологий и сервиса» (ГАПОУ ТО «ТКТТС»)

#### СОГЛАСОВАНО

Директор межрегиональной ассоциации «Нефтегазовая информационнообразовательная корпорация» М.В. Руденко Dans «28» апреля 2024  $M.\Pi.$ «Нефтегазовая «Нефтегазова»<br>информационноинформационно<br>образовательная корпорация» KOPITOPONY<br>MHH 7202135840 dwaw .

#### УТВЕРЖДАЮ Заместитель директора по учебно-производственной работе Обруче Н.Ф. Борзенко «28» апреля 2021 г.

# **РАБОЧАЯ ПРОГРАММА**

учебная дисциплина ОПЦ.03 Информационные технологии специальность: 09.02.07 Информационные системы и программирование квалификация: программист

Тюмень 2021

Рабочая программа учебной дисциплины ОПЦ.03. Информационные технологии разработана на основе Федерального государственного образовательного стандарта по специальности среднего профессионального образования 09.02.07 Информационные системы и программирование.

Рассмотрена на заседании ПЦК автоматики и информатики, протокол № 9 от «21» апреля 2021 г.

Организация – разработчик: ГАПОУ ТО «ТКТТС»

Разработчик: Раемгулова Наталья Анатольевна, преподаватель первой квалификационной категории ГАПОУ ТО «ТКТТС».

# **СОДЕРЖАНИЕ**

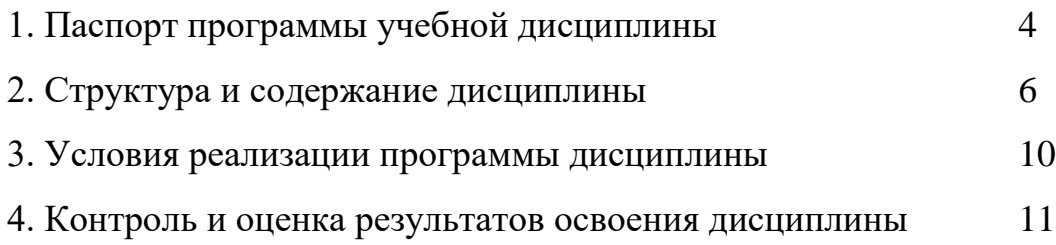

# **1***.* **ПАСПОРТ ПРОГРАММЫ УЧЕБНОЙ ДИСЦИПЛИНЫ**

## **1.1. Область применения программы**

Рабочая программа учебной дисциплины ОПЦ.03. Информационные технологии разработана на основе Федерального государственного образовательного стандарта по специальности среднего профессионального образования 09.02.07 Информационные системы и программирование, утвержденного приказом Министерства образования и науки от 9 декабря 2016 года № 1547 (зарегистрирован Министерством юстиции Российской Федерации 26 декабря 2016г., регистрационный №44936) и примерной основной образовательной программы по специальности 09.02.07 Информационные системы и программирование (регистрационный номер: 09.02.07-170511, дата регистрации в реестре: 11.05.2017).

**1.2. Место дисциплины в структуре основной профессиональной образовательной программы:** Учебная дисциплина «Информационные технологии» принадлежит к общепрофессиональному циклу.

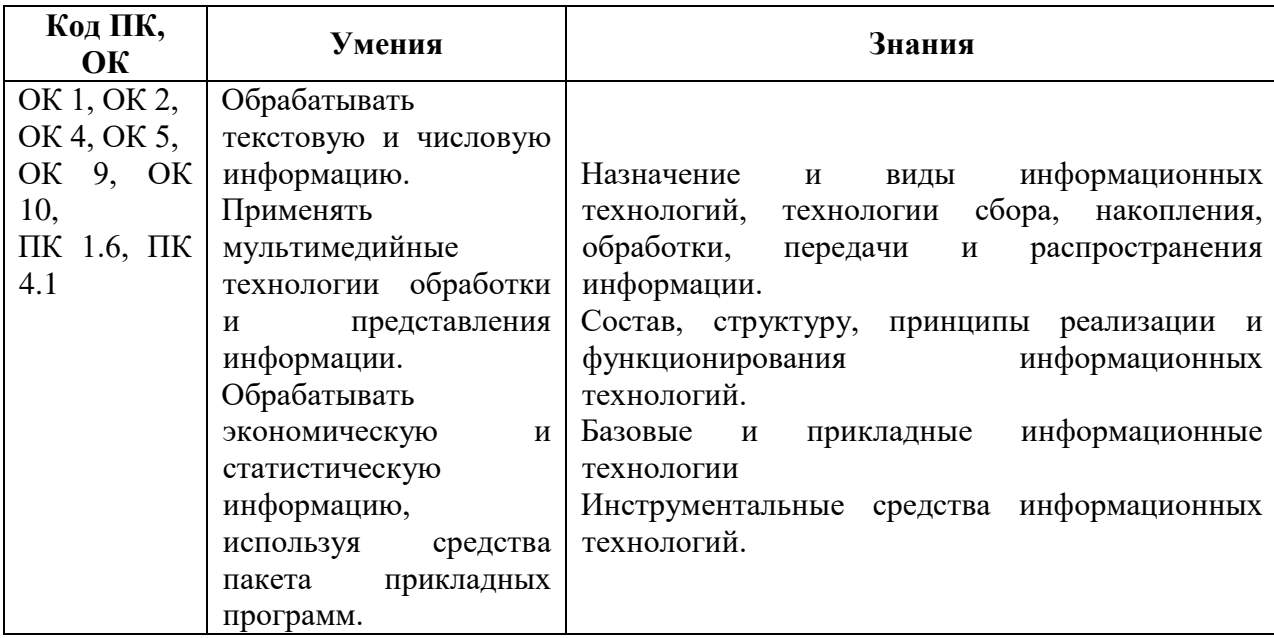

#### **1.3. Цель и планируемые результаты освоения дисциплины:**

## **2. СТРУКТУРА И СОДЕРЖАНИЕ УЧЕБНОЙ ДИСЦИПЛИНЫ**

## **2.1. Объем учебной дисциплины и виды учебной работы**

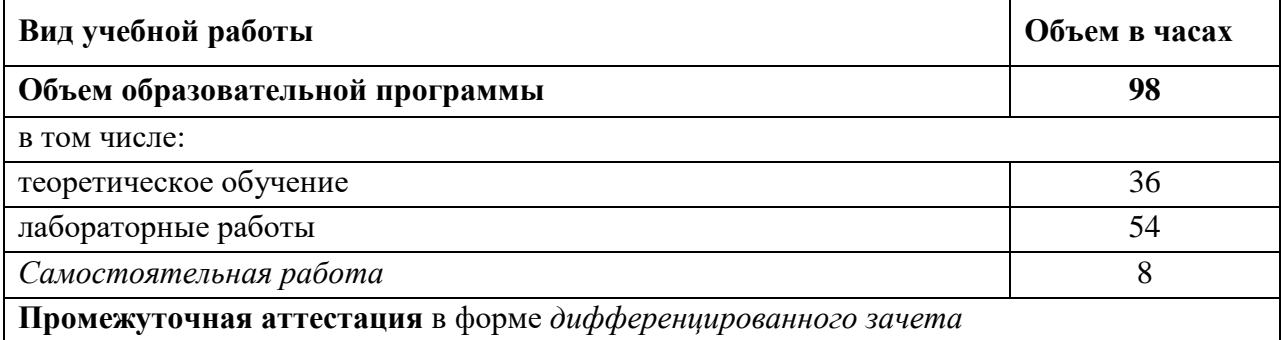

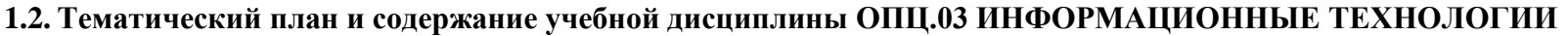

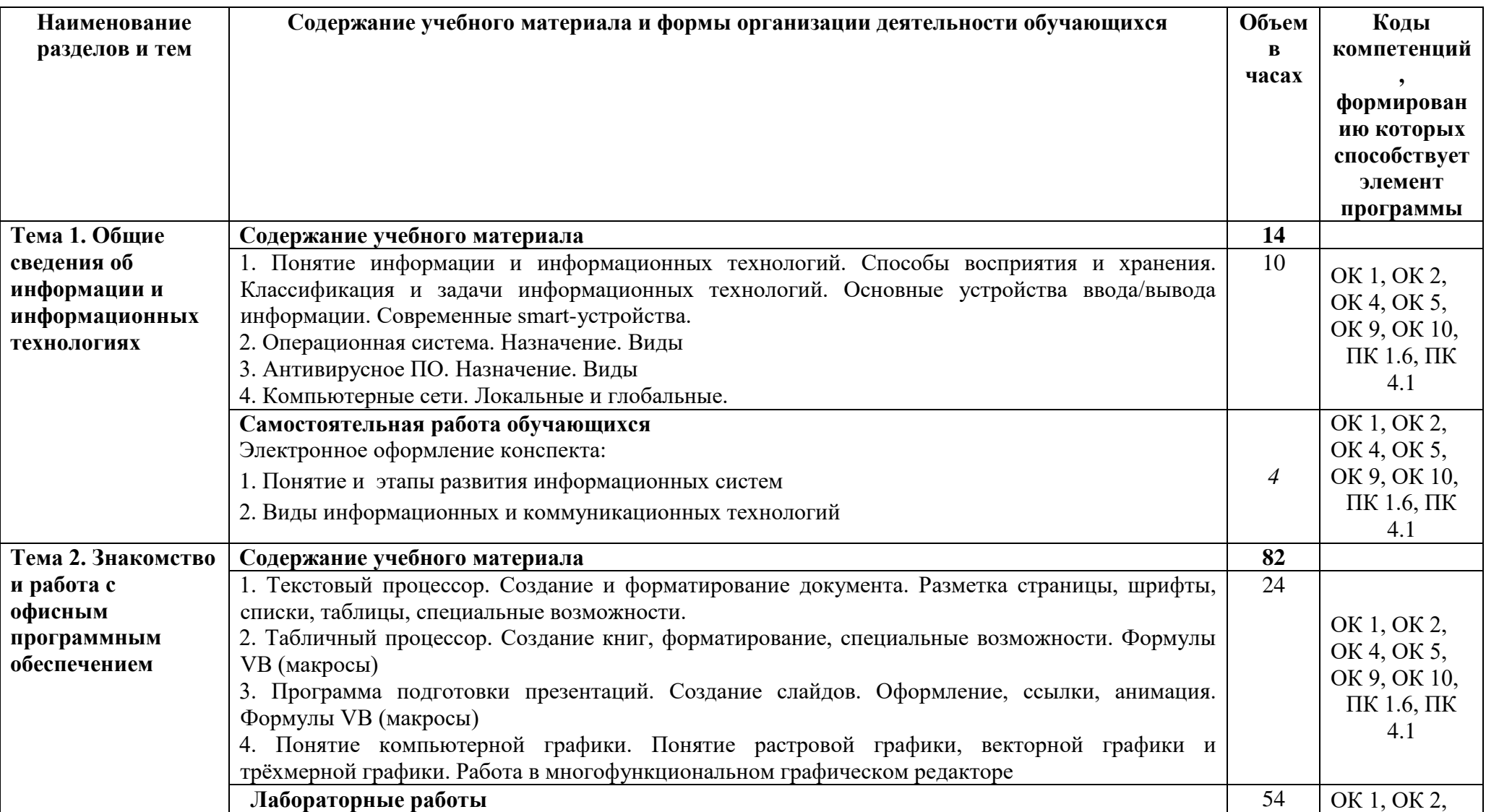

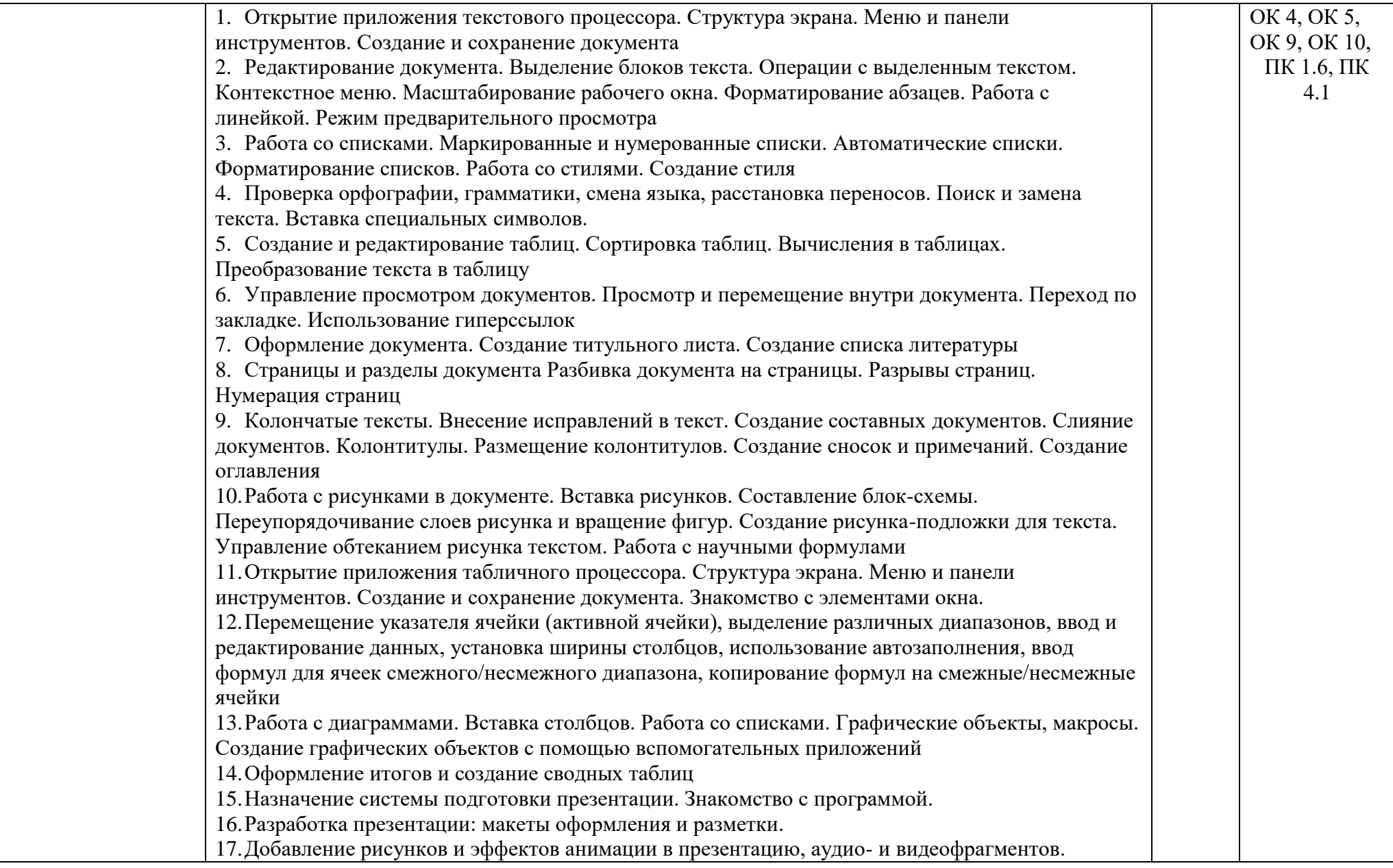

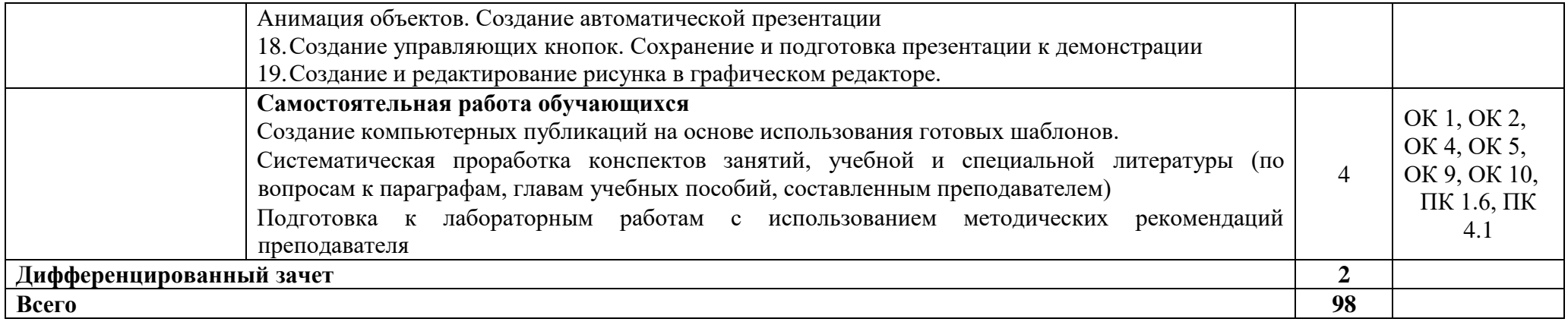

# **3. УСЛОВИЯ РЕАЛИЗАЦИИ ПРОГРАММЫ УЧЕБНОЙ ДИСЦИПЛИНЫ ОПЦ.03. ИНФОРМАЦИОННЫЕ ТЕХНОЛОГИИ**

3.1. Для реализации программы учебной дисциплины предусмотрены следующие специальные помещения:

**Кабинет** *«***Информатики***»***,** оснащенный оборудованием и техническими средствами обучения:

- Рабочее место преподавателя;
- Посадочные места по количеству обучающихся;
- Автоматизированные рабочие места на 10 обучающихся (процессор Intel Celeron G540 2.5 Ghz, ОЗУ 2 Gb, OS Windows 7x32);
- Автоматизированное рабочее место преподавателя (1) (процессор Intel Core 2Duo CPU T7250 2,00 Ghz, ОЗУ 3 Gb, OS Windows 7x32);
- Специализированная эргономичная мебель для работы за компьютером;
- Экран;
- Маркерная доска;

Программное обеспечение общего и профессионального назначения:

 Microsoft Windows 7, Microsoft Office 2010, Антивирус, Adobe Reader, Notepad++, Krita, Git, GIMP, Windjview, Audacity, PascalABS.

#### **3.2. Информационное обеспечение реализации программы**

Для реализации программы библиотечный фонд образовательной организации должен иметь печатные и/или электронные образовательные и информационные ресурсы, рекомендуемых для использования в образовательном процессе

#### *Печатные издания:*

- Гохберг Г.С., Зафиевский А.В., Короткин А.А. Информационные технологии: учебник для студ. СПО. – М.: ИЦ «Академия», 2017.

#### *Дополнительные источники:*

- Гохберг Г.С., Зафиевский А.В., Короткин А.А. Информационные технологии: учебник для студ. СПО. – М.: ИЦ «Академия», 2013

- Груманова Л.В. Охрана труда и техника безопасности в сфере компьютерных технологий. учебник для студ. СПО. – М.: ИЦ «Академия», 2016

- Михеева Е.В. Информационные технологии в профессиональной деятельности: учеб. пособие для студентов СПО. – М.: ИЦ «Академия», 2013

- Михеева Е.В. Практикум по информационным технологиям в профессиональной деятельности: учеб. пособие для студентов СПО. – М.: ИЦ «Академия», 2013

- Остроух А.В. Основы информационных технологий: учебник для студ. СПО. – М.: ИЦ «Академия», 2014

- Седышев В.В. Информационные технологии в профессиональной деятельности: учеб пособие для студ. ВПО, СПО. – М.: УМЦ ЖДТ, 2014

- Курилова А.В. Ввод и обработка цифровой информации. Практикум: учеб. пособие для студ. НПО, СПО. – М.: ИЦ «Академия», 2013, 2015

- Курилова А.В. Хранение, передача и публикация цифровой информации: учебник для студ. СПО. – М.: ИЦ «Академия», 2015

## *Электронные издания (электронные ресурсы):*

- Седышев В.В. Информационные технологии в профессиональной деятельности [Электронный ресурс]: учеб. пособие для студ. ВПО, СПО. - М.: ФГБУ УМЦ ЖДТ, 2013. Режим доступа:<https://e.lanbook.com/>

- Информационные технологии [Электронный ресурс]: учебник / Ю. Ю. Громов, И. В. Дидрих, О. Г. Иванова, М. А. Ивановский, В. Г. Однолько. – Тамбов : Изд-во ФГБОУ ВПО «ТГТУ», 2015. Режим доступа:<http://www.tstu.ru/book/elib/pdf/2015/gromov-t.pdf> , свободный

- ГенДокс. Учебные материалы. Информационные технологии. [Электронный ресурс]: [сайт]. – Электрон. дан. – Режим доступа: [http://gendocs.ru/,](http://gendocs.ru/) свободный

# **4. КОНТРОЛЬ И ОЦЕНКА РЕЗУЛЬТАТОВ ОСВОЕНИЯ УЧЕБНОЙ ДИСЦИПЛИНЫ ОПЦ.03 ИНФОРМАЦИОННЫЕ ТЕХНОЛОГИИ**

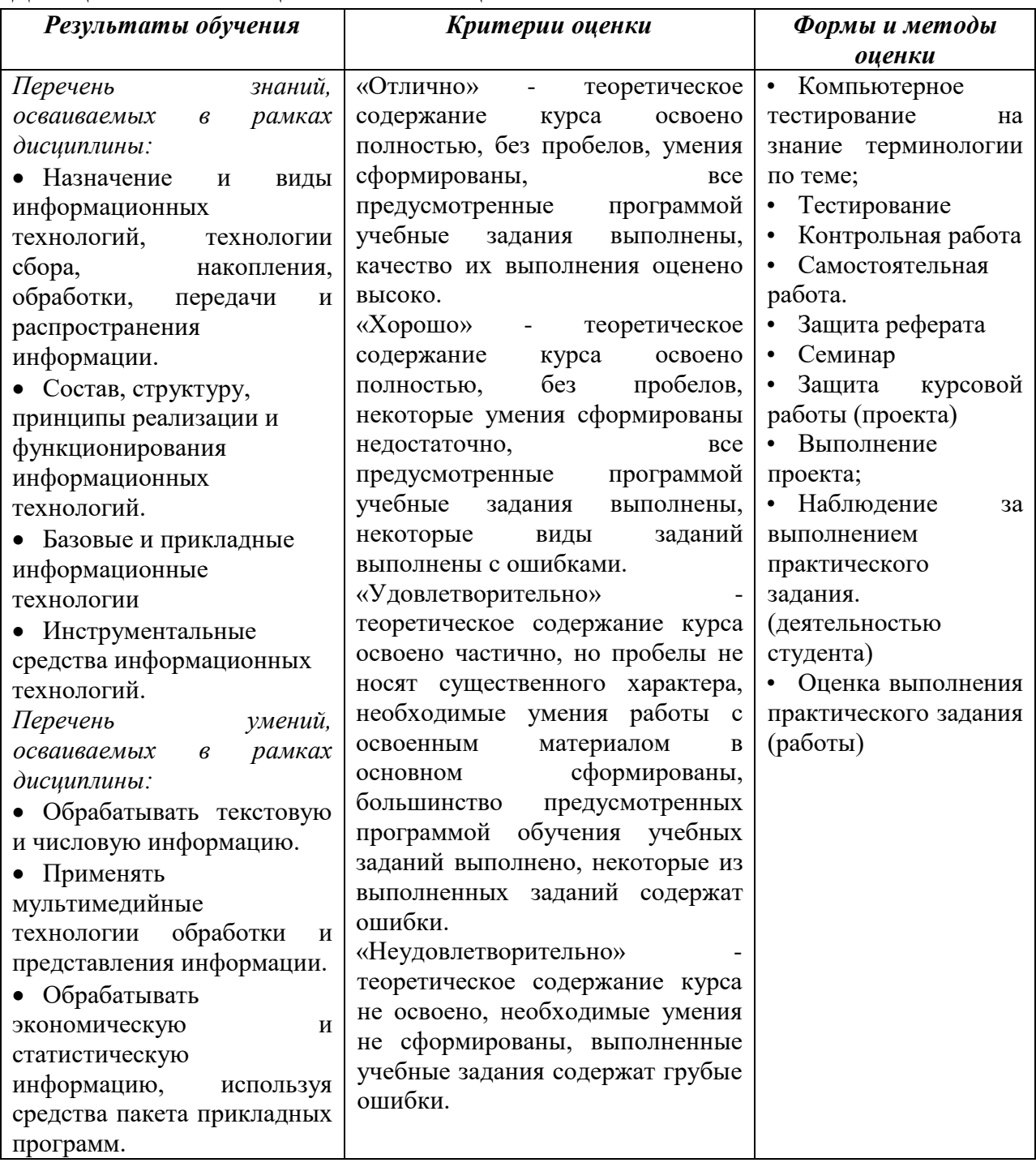